Toshiba Assist Utility Crack Free

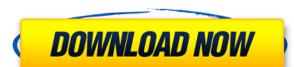

### Toshiba Assist Utility Crack + Free Download

The Toshiba Assist Utility Cracked 2022 Latest Version is a product that offers a solution for the needs of users who are looking for a solution for their computer and network issues. It can be used in combination with the Toshiba laptop to access various settings for system diagnostics and performance enhancement. Toshiba Assist Utility Free Download Detailed Review: Toshiba Assist Utility is a handy and reliable application designed for Toshiba laptops, able to provide access to a set of computer services and diagnostics modules for troubleshooting various issues. Toshiba Assist Utility is a product developed by Toshiba Corporation and comes across as an asset that can deliver assistance concerning computer and network settings with minimum efforts from the user. Typically, Toshiba laptops come with this utility preinstalled, however, if you cannot locate it on the device, you can download and install the program separately. Installation is quite easy to follow through, as it requires you to press a few 'Next' buttons. The interface of the application is intuitive and user-friendly, home to four major modules, with each of them providing access to different settings. The Connect tab allows users to setup Internet connections more easily, while the Secure section delivers options for customizing passwords and generally, security options. With the aid of the 'Protect & Fix', users will be able to diagnose their computer and to fix the issues that can potentially affects its performance. Moreover, the Optimize module encases a set of utilities that can be used to configure various settings and devices attached to the laptop, such as the mouse. The product & sections that could pose a challenge to the end user. Through its diagnostics and repair modules, the program eliminates the need of third-party applications and spears users of the effort that a manual fix would imply. Toshiba Assist Utility Features: There are many useful features that this Toshiba program is offering to its users. We are going to highlight

### Toshiba Assist Utility Crack + Free Registration Code Download [Win/Mac]

Keymacro is an alternative to the standard Windows Keypressing. You can use it to change the settings of the keyboard, including the keys you use for programs like you use them in Windows: Win + A, Win + D, Win + F etc. Most users have problems with the normal keyboard which does not understand the combination of keys and makes, for example, the spacebar the Windows key. Keymacro solves this problem. Keymacro lets you use your own shortcuts in programs like in Windows. For example, if you use Win + A to start a program, you can replace the combination Win + A with your favorite key in the configuration profile. You can use any combination of the keys you want for this. You can change the function keys, the arrow keys and the buttons. Each button can have up to six functions. You can change the number of functions of any button, you can also change the function of the special keys (A and D). Keymacro supports: - Programs which use the Win-key but do not work correctly - Programs which are completely different For example, the game "Battlefield" can have no Win-key, and, if you want to use the Win-key, it is possible to do, but you get an error message or an incorrect key. Keymacro solves the problem of using the correct combination of keys in the right places. The program is compatible with all Windows programs which use the Win-key. Keymacro also works with the boot screen and from Windows. If you don't like the normal configuration of the program, you can change it manually. Keymacro changes the settings of the Win-key so that it can be used in programs, for example, the settings of the programs in this description change as follows: - Help: Launch the program in the Windows Start menu - Win-key: Launch the program in the Windows Start menu - Win-key: Launch the program in the Windows Keymacro has support for configuring the arrow keys. 2edc1e01e8

### Toshiba Assist Utility Crack+

https://reallygoodemails.com/transesgfecke

As we get the income for many hundred thousand people around the planet, the world is currently changing daily. As much as we would like to ignore this by believing that it's just the natural flow of history, but just as we are not guaranteed to always arrive at that time, when we will certainly be able to ignore these changes is actually never. We are most likely to have to adapt to new conditions, and to the innovations in order to live in a different manner. This is exactly why we try to make sure that our websites or product are going to be made available to people every single day and we are going to make sure that the products and services are also accessible for everyone. One of the new and current methods in the world today is internet marketing. There are different ways that we could make our websites and also products be displayed by users, but the best and most effective of these is going to be website marketing. It would be accurate to say that web marketing has been something that has been used by many people over the course of time and most would even say that it is something that has worked very well for them, especially if they have the right products or services that they need. Many products and services would have the quality that they need to be advertised by means of the internet marketing, and this is whit is something that should be done. You can come to the realization that not all the methods of web marketing are going to work very well and some of them might even be impractical. If you are going to be using web marketing for your company or product, it would be a good idea for you to come to the realization that it is not always going to be the most practical thing for you and for your product. There are so many things that would end up not getting the kind of results that you need to be able to get for your business or product. There are different kinds of ways to get the products or services that you need for your business to be advertised on the internet, and this is something that y

https://jemi.so/vray-for-3ds-max-2013-32-bit-download-torrent-high-quality
https://reallygoodemails.com/9inarturbe
https://tealfeed.com/download-link-keygen-xforce-factory-design-ak8ow
https://tealfeed.com/codelevelb20ofcatiav5r20crack-hot-bcnnl
https://techplanet.today/post/windows-7-style-builderrar-1
https://reallygoodemails.com/maeulbibe
https://techplanet.today/post/parashara-light-70-extra-quality-crack-free-download25
https://techplanet.today/post/adobe-premiere-pro-cs4-full-crack-free-download-1-upd
https://reallygoodemails.com/hertanaha
https://joyme.io/tinccufgume
https://techplanet.today/post/geometria-descriptiva-jorge-nakamura-descargar-hot

https://techplanet.today/post/spyhunter-free-download-exclusive-full-version-for-windows

## What's New in the Toshiba Assist Utility?

https://techplanet.today/post/download-ecusafe-3-024-hot

Toshiba Assist Utility is a handy and reliable application designed for Toshiba laptops, able to provide access to a set of computer services and diagnostics modules for troubleshooting various issues. Intuitive and user-friendly interface, home to four major modules. Integrates seamlessly within the architecture of a Toshiba laptop. Eliminates the need of third-party applications for several computer settings. Spears users of the effort that a manual fix would imply. Description: Toshiba Assist Utility is a handy and reliable application designed for Toshiba laptops, able to provide access to a set of computer services and diagnostics modules for troubleshooting various issues. Your download should begin shortly, if you experience any difficulties please try to connect later.// SPDX-License-Identifier: GPL-2.0 #include "util/debug.h" #include "util/symbol.h" #include "util/symbol.h"

# **System Requirements For Toshiba Assist Utility:**

Minimum OS: Microsoft Windows 7 / Vista / XP 64-bit Processor: Intel Core i3 or later, AMD Athlon 64 or higher Memory: 4 GB RAM Graphics: DirectX: Version 9.0c Hard Drive: 1 GB available space Additional Notes: The game is recommended to be played in 640x480 resolution. \*\*\*\*\* A fighting game developed by our Niconico Player, 'Paradise

https://ariran.ir/wp-content/uploads/2022/12/Excel-DbfMate-Crack-License-Code-Keygen-MacWin.pdf
http://error.webapps.net/error\_4722.html?p=27762
https://www.be-art.pl/wp-content/uploads/2022/12/excel-billing-invoicing-software.pdf
https://news.mtkenya.co.ke/advert/scl2000-crack-download-win-mac/
https://mcchristianacademy.org/2022/12/12/mammon-crack/
https://edebiseyler.com/toss-the-dice-registration-code-for-windows/
https://www.indiatribalcare.com/wp-content/uploads/2022/12/OpenGamma\_Crack\_For\_PC.pdf
https://www.mozideals.com/advert/orkut-scrap-helper-crack-serial-number-full-torrent-latest/
https://www.virtusmurano.com/wp-content/uploads/2022/12/Hex2file-Crack-Latest-2022.pdf
https://www.infoslovakia.sk/wp-content/uploads/2022/12/sashedl.pdf